## **Steps to pay fees online using New Digicamp**

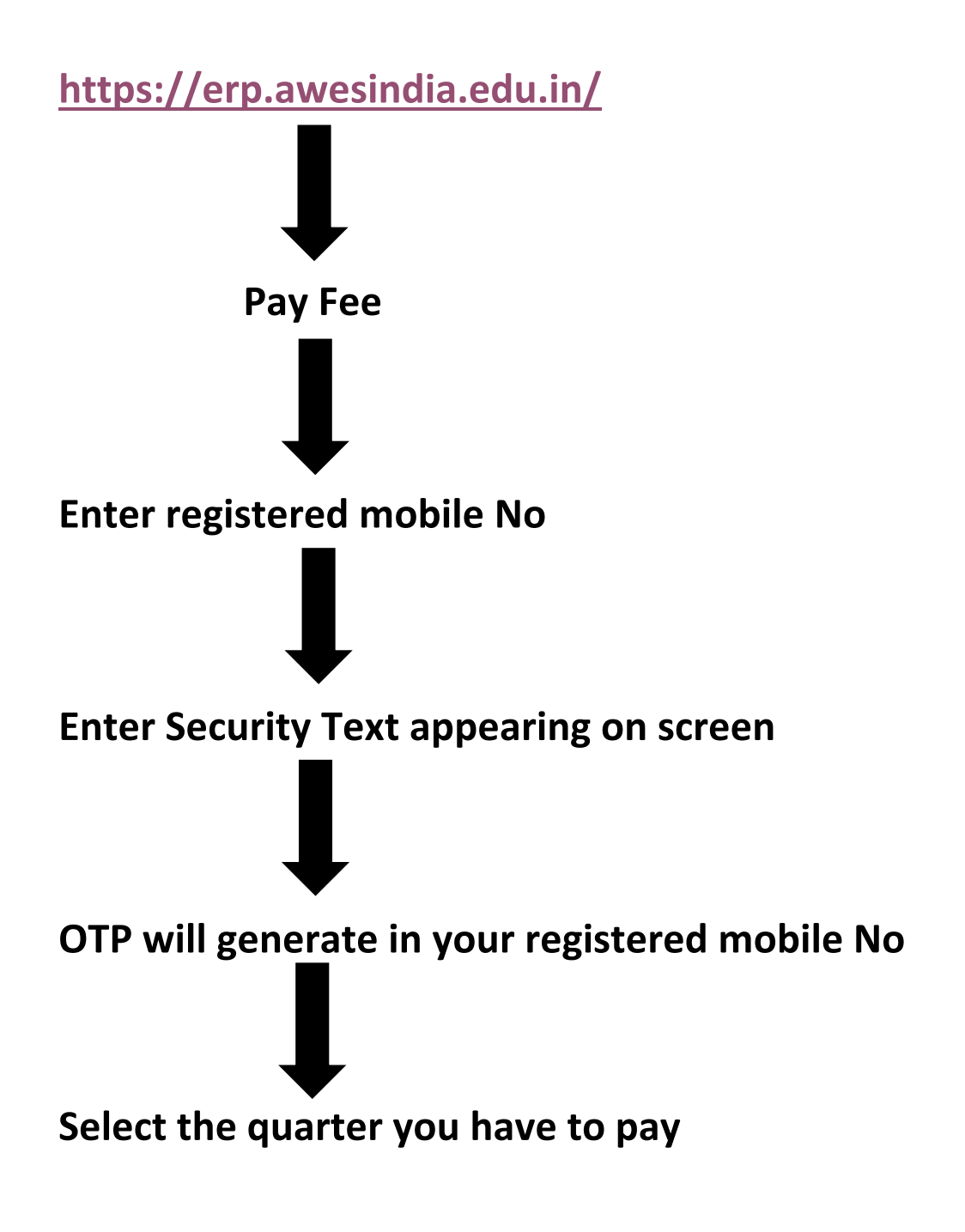

**NOTE:- Fees paid for the first quarter(through old digicamp version 1.0 ), will not reflect in the new Digicamp version 2.0.** 

**Kindly submit the transaction ID for the first quarter at the fee counter.**